**Pogoplug Backup Crack License Key Full**

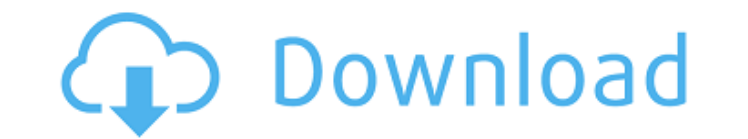

### **Pogoplug Backup Crack+ Free [32|64bit]**

■ Working as a program of a local network storage device. ■ Connects to the Internet to enable you to store your files in the cloud. ■ Allows you to synchronize the folders and files stored in the cloud. ■ Can be used as ■ Allows you to check the current status of your backup job. ■ Allows you to check the current status of your backup job. ■ Allows you to create and manage user-defined folders. ■ Allows you to create fined folders. ■ All folders. ■ Allows you to synchronize the folders and files with the help of the cloud. ■ Allows you to synchronize the folders and files with the help of the cloud. ■ Allows you to synchronize the folders and files with t delete files and folder that are not needed. ■ Allows you to automatically backup the specified folders and files. ■ Allows you to automatically back up the specified folders and files. ■ Allows you to select the default backups. ■ Allows you to specify the default location of the new backups. ■ Allows you to specify the default location of the new backups. ■ Allows you to perform searches. ■ Allows you to perform searches. ■ Allows you t Allows you to restore files from the cloud to your computer. Allows you to restore files from the cloud to your computer. Allows you recomputer. Allows you to send files to other users by creating links. Allows you to send of the folder as a JPG file. ■ Allows you to take a snapshot of the folder as a JPG file. ■ Allows you to take a snapshot of the folder as a JPG file. ■ Allows you to take a snapshot of the folder as a JPG file. ■ Allows online and offline access. ■

#### **Pogoplug Backup**

Pogoplug Backup Cracked Accounts is a simple cloud storage app which allows you to back up a complete server to the cloud. App features: 1. Create Cloud Storage Files 2. Save Text Documents 3. Back Up to the Cloud 4. Renam Backup Free Download 1. Click the Pogoplug Backup Icon on your desktop. 2. Enter an Email and Password, and click Log In. 3. Click the cog icon in the top right corner of the window. 4. Click Settings. 5. Select the follow start a new folder. Click and drag the slider to add more folders. Click "Done" and click "Add Folder". Click "Done" and select a folder, Click "Okay", then click "Next" and then "Next" again. You are now ready to back up Facebook: Making Office documents and PDFs free is not possible 100% and this is because some files are not available on the net due to file sharing policies set by the owner of the software. Instead, you can get on the In however, be careful, because an online storage space is not secure. To create a free Office document it is necessary that you have made this file at home and it is not shared with other people. If you share the file in any use the cloud services you will be able to save the file because it will be saved in your storage device on your PC as a file on the cloud. There are many cloud services where you can save files for a small fee and are wor however, it is not the best place because the fee is high. The other option is to use an online storage space, the price is very low and it is better because the software can run on a b7e8fdf5c8

# **Pogoplug Backup [Mac/Win] [Updated]**

■It is an application for making computer backups, which can be easily accessed from anywhere in the world; ■Allows you to create backup, transfer, and restore your personal files; ■Simple and intuitive layout and intuiti automatically; ■Manage backup jobs and create backup folders; ■Automatic updates and changes; ■Create backup in seconds or minutes; ■Supports multiple local and remote folders; Pogoplug Backup Free Download - The best way by the author is Pogoplug Backup Free. You can download it by clicking here. Use Pogoplug Free to backup your computer. It's easy to use and very effective. You can do backup on multiple computers simultaneously. Try Pogop time and data. With Pogoplug you can backup all your files to cloud without limits. Backup application that provides you with full disk backup (Full-System Backup) or makes copies (Data Backup) of the whole system in order your files. Backup application that provides you with full disk backup (Full-System Backup) or makes copies (Data Backup) of the whole system in order to store in your Dropbox or Google Drive. Use the option "Dropbox" to g Changes from previous version: - Filter of files in connection with the folder size - Export functionality - Improved protection against virus attacks - Improved startup time on Windows 8.1 - Added Portuguese language - Fi saved - Various other improvements and fixes The new software is an effective way to quickly back up the contents of your PC, but you still need an external hard drive or two to store the data. The software lets you create 100GB). You can access it through any web browser or desktop client.

# **What's New In Pogoplug Backup?**

Backup tool Pogoplug is offering a convenient way to backup your files and folders. This application is easy to use and requires minimal effort to make a backup. The program helps you select directories where you want to b application allows you to backup individual files, make incremental backups or do all-at-once backups. You can drag files and folders from your computer and place them in the archive. Once the archive is made, you can save before the backup. You can use the program to backup Amazon S3, FTP, SFTP, and WebDAV sites, and restore files and folders from the backup. The program also lets you download only specific items from sites, perform a backu Backup of individual files or folders \* Incremental backups \* Full backup \* Backup to Amazon S3, FTP, SFTP, WebDAV or various other protocols \* Support for many different protocols \* Easy restore of files or folders to the drop for placing items in the backup archive \* Supports drag-and-drop for restoring files or folders \* Supports drag-and-drop to restore only specific items \* Supports drag-and-drop to restore items to specific folders \* R drag-and-drop for searching and restoring specific items \* Supports drag-and-drop to send links via e-mail \* Supports drag-and-drop for previewing images in the archive \* Supports drag-and-drop to create new directories \* and-drop to share items via FTP \* Supports drag-and-drop to copy, move, copy to, or delete files and folders \* Supports drag-and-drop to search for items \* Supports drag-and-drop for creating new files or folders \* Support files in specific applications \* Supports drag-and-drop to open files in specific applications \* Supports drag

# **System Requirements:**

Windows Vista (32-bit, 64-bit) Windows 7 (32-bit, 64-bit) Windows 8 (32-bit, 64-bit) Windows 8 (32-bit, 64-bit) Windows 8.1 (32-bit, 64-bit) Hardware Requirements: Intel® Core™ 2 Duo or AMD Phenom™ 4GB RAM NVIDIA® GeForce x 768

### Related links:

[https://kentny.pt7.civic-cms.com/sites/g/files/vyhlif4576/f/file/file/regular\\_town\\_employment\\_application\\_form\\_4-07.pdf](https://kentny.pt7.civic-cms.com/sites/g/files/vyhlif4576/f/file/file/regular_town_employment_application_form_4-07.pdf) <https://geezfamily.com/wp-content/uploads/2022/07/Krypshield.pdf> <https://www.aspreyhealthcare.co.uk/sites/default/files/webform/System-Center-Service-Manager-Connector-for-Exchange.pdf> <https://emprendex.udeclass.com/blog/index.php?entryid=2925> <https://laissezfairevid.com/kwerty-gmail-notifier-6-11-4-0-mac-win/> <https://unsk186.ru/xlit-crack-activation-key-download-mac-win/> <https://unoticket.com/wp-content/uploads/2022/07/kirbert-1.pdf> [https://factspt.org/wp-content/uploads/2022/07/ARMu\\_License\\_Key\\_Full\\_Updated\\_2022.pdf](https://factspt.org/wp-content/uploads/2022/07/ARMu_License_Key_Full_Updated_2022.pdf) [https://www.rehobothma.gov/sites/g/files/vyhlif4911/f/uploads/ma\\_building\\_code\\_on\\_swimming\\_pools.pdf](https://www.rehobothma.gov/sites/g/files/vyhlif4911/f/uploads/ma_building_code_on_swimming_pools.pdf) [https://orderino.de/wp-content/uploads/2022/07/DICOM\\_to\\_JPEG.pdf](https://orderino.de/wp-content/uploads/2022/07/DICOM_to_JPEG.pdf) <https://www.rjramjhajharnews.com/jazler-radio-simplepack-activation-key-free-latest/> <http://www.vxc.pl/?p=38901> <https://www.reperiohumancapital.com/system/files/webform/new/coppras835.pdf> <https://mac.com.hk/advert/social-password-decryptor-portable-crack-full-version-3264bit/> <https://haitiliberte.com/advert/portable-all-in-one-password-decoder-crack-with-license-key/> <https://monarchcovecondos.com/advert/tweakie9-crack-final-2022/> <https://emprendex.udeclass.com/blog/index.php?entryid=2924> [https://www.mountolivetwpnj.org/sites/g/files/vyhlif4736/f/uploads/brochure\\_mount\\_olive\\_10-22.pdf](https://www.mountolivetwpnj.org/sites/g/files/vyhlif4736/f/uploads/brochure_mount_olive_10-22.pdf) <https://davidocojewelers.com/word-generator-crack-latest-2022> <http://www.distrixtmunxhies.com/2022/07/04/karnaugh-analyzer-activator/>